# МИНИСТЕРСТВО ПРОСВЕЩЕНИЯ РОССИЙСКОЙ ФЕДЕРАЦИИ

Министерство образования Красноярского края Управление образования администрации г. Ачинска МБОУ «СШ № 5 им. Марачкова А.О.» г. Ачинск

PACCMOTPEHO Пелагогический совет Протокол №1 от «30» августа 2023г.

СОГЛАСОВАНО Зам. директора по УВР 2 Кузнецова Г.В.  $\mathcal{U}_{\alpha31}$ » августа 2023 г.

**УТВЕРЖЛЕНО** Директор МБОУ «СШ Мебчит. Марачкова А.О.» Фенишев В.Б. Приказ № 277 од от «З]» августа 2023 г.

## РАБОЧАЯ ПРОГРАММА учебного предмета «Информатика»

для обучающихся с умственной отсталостью (интеллектуальными нарушениями)  $7 - 9$  класс

> Учитель: Куртыш Анна Сергеевна **1 KK**

> > г. Ачинск 2023 год

# **I. ПОЯСНИТЕЛЬНАЯ ЗАПИСКА**

#### **Общая характеристика.**

Курс имеет практическую значимость и жизненную необходимость и способствует овладению обучающимися практическими умениями применения компьютера и средств ИКТ в повседневной жизни в различных бытовых, социальных и профессиональных ситуациях.

Информатика имеет большое и все возрастающее число междисциплинарных связей, причем как на уровне понятийного аппарата, так и на уровне инструментария. Многие предметные знания и способы деятельности (включая использование средств ИКТ), освоенные обучающимися на базе информатики, находят применение как в рамках образовательного процесса при изучении других предметных областей, так и в иных жизненных ситуациях, становятся значимыми для формирования качеств личности, т. е. ориентированы на формирование предметных и личностных результатов. Необходимость подготовки личности к быстро наступающим переменам в обществе требует развития разнообразных форм мышления, формирования у учащихся умений организации собственной учебной деятельности, их ориентации на деятельностную жизненную позицию. В содержании курса информатики основной школы сделан акцент на формировании информационной культуры и компьютерной грамотности.

**Цель**: расширение кругозора и приобретение навыков работы на компьютере, обеспечение планируемых результатов по информатике и ИКТ в рамках программы 7-9 го класса для учащихся с умственной отсталостью (интеллектуальными нарушениями).

#### **Задачи**:

- $\checkmark$  Ознакомить учашихся с правилами работы на персональном компьютере и требованиями техники безопасности.
- ✓ Обучить учащихся элементарным знаниям в области информатики.
- $\checkmark$  Создать условия для приобретения и развития умений ввода текста посредством клавиатурных тренажеров.
- ✓ Использовать на занятиях игровые программы с целью развития моторики пальцев.
- ✓ Обучить элементарным навыкам работы на компьютере в системной среде Windows, текстовом редакторе Блокнот, текстовом процессоре Word и графическом редакторе Paint.

**Виды деятельности**: репродуктивная, игровая, творческая, практическая.

**Формы организации работы на уроке**: фронтальная, индивидуальная, групповая.

**Методы обучения**: словесные, практические, наглядные.

#### **Характерные особенности.**

Использование компьютеров для занятий с детьми с ограниченными возможностями здоровья, обучающимися по адаптированным программам, только начинается, и компьютер все чаще применяется как адаптируемое к индивидуальным особенностям средство обучения. Ребенку становятся доступны неведомые раньше знания, умения, формы общения, что дает ему веру в свои силы. Основанием введения курса информатики и ИКТ для учащихся с ограниченными возможностями здоровья является принцип равноправного доступа к образованию.

Применение информационных технологий в работе с учащимся с ограниченными возможностями здоровья направлено на познавательную деятельность и формирование личностных качеств. Компьютер может помочь школьнику с нарушенным интеллектом усвоить такой круг образовательных и профессиональных знаний, умений и навыков, которые он сможет применить к условиям социальной среды, т.е. социально адаптироваться. А рациональное сочетание слова, наглядности и действия при работе за компьютером поможет усвоить программный материал. Поэтому коррекционная деятельность при работе с этими детьми преследует вовлечение как можно большего числа сенсорных механизмов, развитие артикуляционной моторики, зрительного восприятия и узнавания, зрительной памяти и внимания, слухового внимания и памяти, наглядно-образного, словесно-логического мышления и т.п. Использование мультимедийных технологий обостряет и развивает имеющиеся возможности детей и дает положительный результат при введении ИКТ в различные части урока.

Сегодня компьютерные технологии используются в различных сферах жизни человека, и их освоение необходимо рассматривать как часть общего образования наряду с овладением такими навыками, как чтение, письмо, счет и др. Овладение элементарными пользовательскими умениями и навыками, будет способствовать социальному развитию, становлению и более успешной интеграции в жизнь современного общества.

Программа по информатике ориентирована на формирование у учащихся с ограниченными возможностями здоровья умения paботать с компьютером, знакомство с его возможностями и сферой применения. Программа определяет тот минимум знаний и умений, который позволит учащимся на конечном этапе обучения самостоятельно выполнять определенные операции и использовать простые компьютерные программы.

Обучение пользованию компьютером предполагает и усвоение определенных теоретических сведений, специальных понятий и терминов, как правило, на английском языке, что является для учащихся с ограниченными возможностями здоровья достаточно трудным. Поэтому программой предусматриваются в большей степей практические занятия, а в ряде случаев и занятия тренировочного характера, направленные на изучение и отработку последовательности тех или иных действий.

Рабочая адаптированная общеобразовательная программа по информатике и ИКТ составлена на основе примерной программы по информатике основного общего образования и требований к специальным (коррекционным) программам для обучающихся с умственной отсталостью (интеллектуальными нарушениями).

#### **Ценностные ориентиры.**

Рабочая адаптированная общеобразовательная программа «Информатика и ИКТ» 7-9 класс учитывает особенности познавательной

деятельности умственно отсталых детей. Она направлена на коррекцию недостатков умственного развития учащихся. Программа содержат материал, помогающий учащимся достичь того уровня общеобразовательных знаний и умений, который необходим им для социальной адаптации.

Содержание курса «Информатика и ИКТ» 7-9 класс имеет практическую направленность. Школа готовит своих воспитанников к непосредственному включению в жизнь и социальную адаптацию в условиях современного общества.

## **Календарно-тематическое планирование по информатике и ИКТ в 7 классе.**

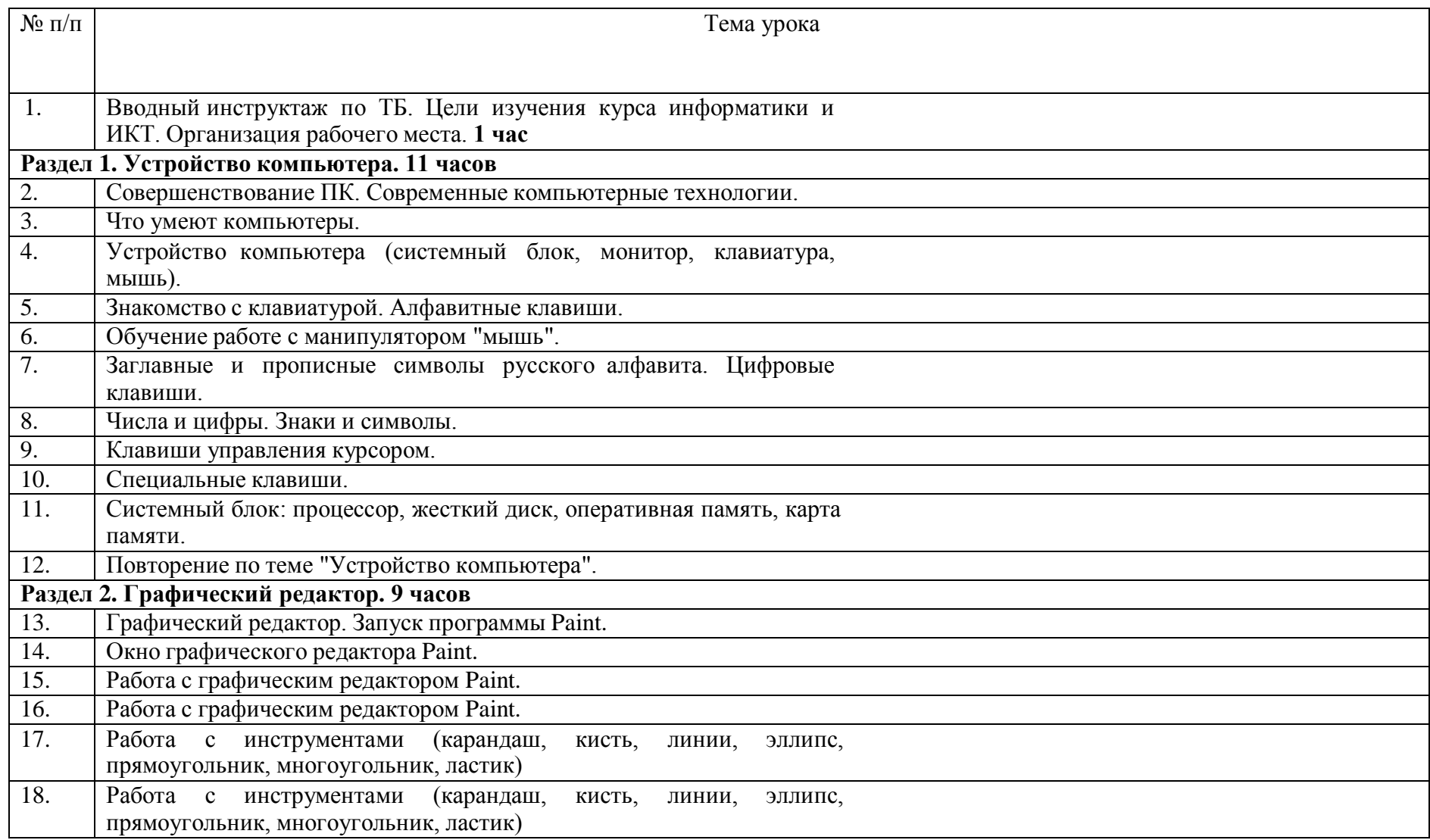

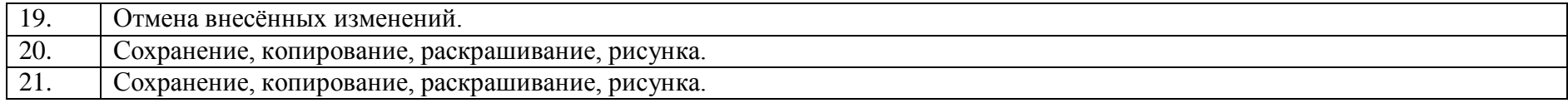

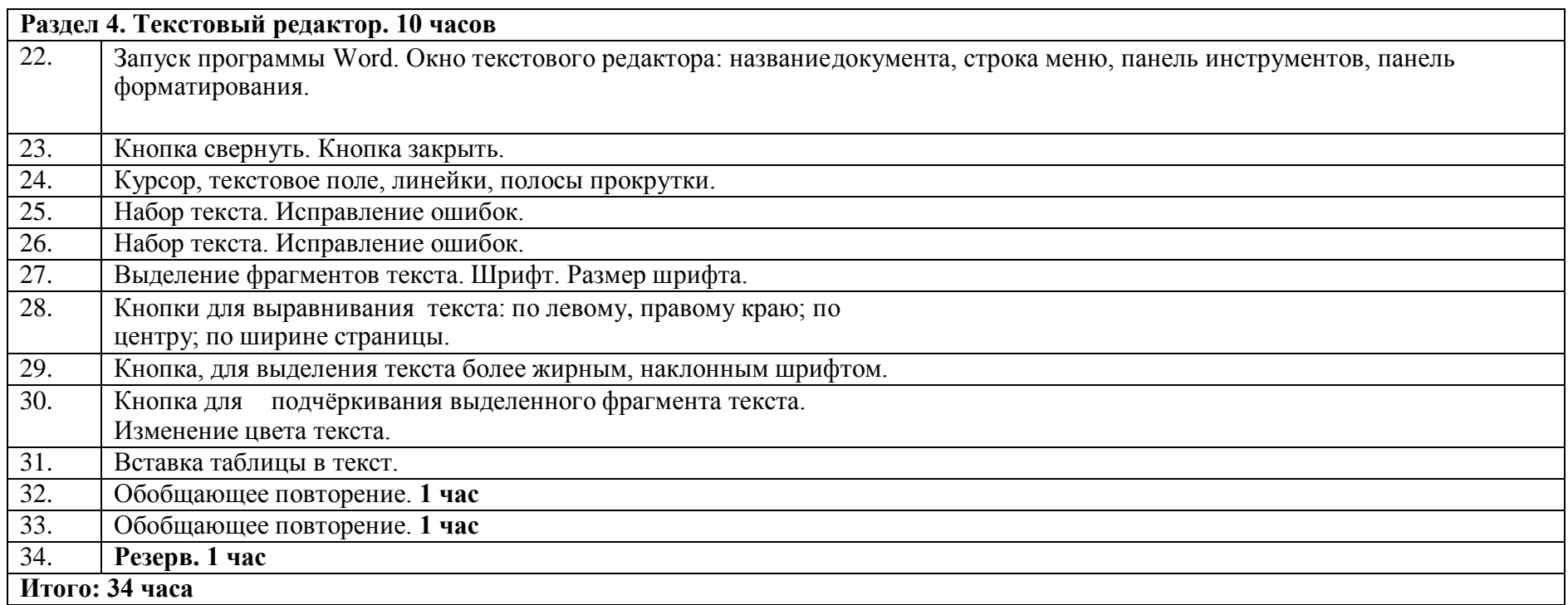

# **Календарно-тематическое планирование по информатике и ИКТ в 8 классе.**

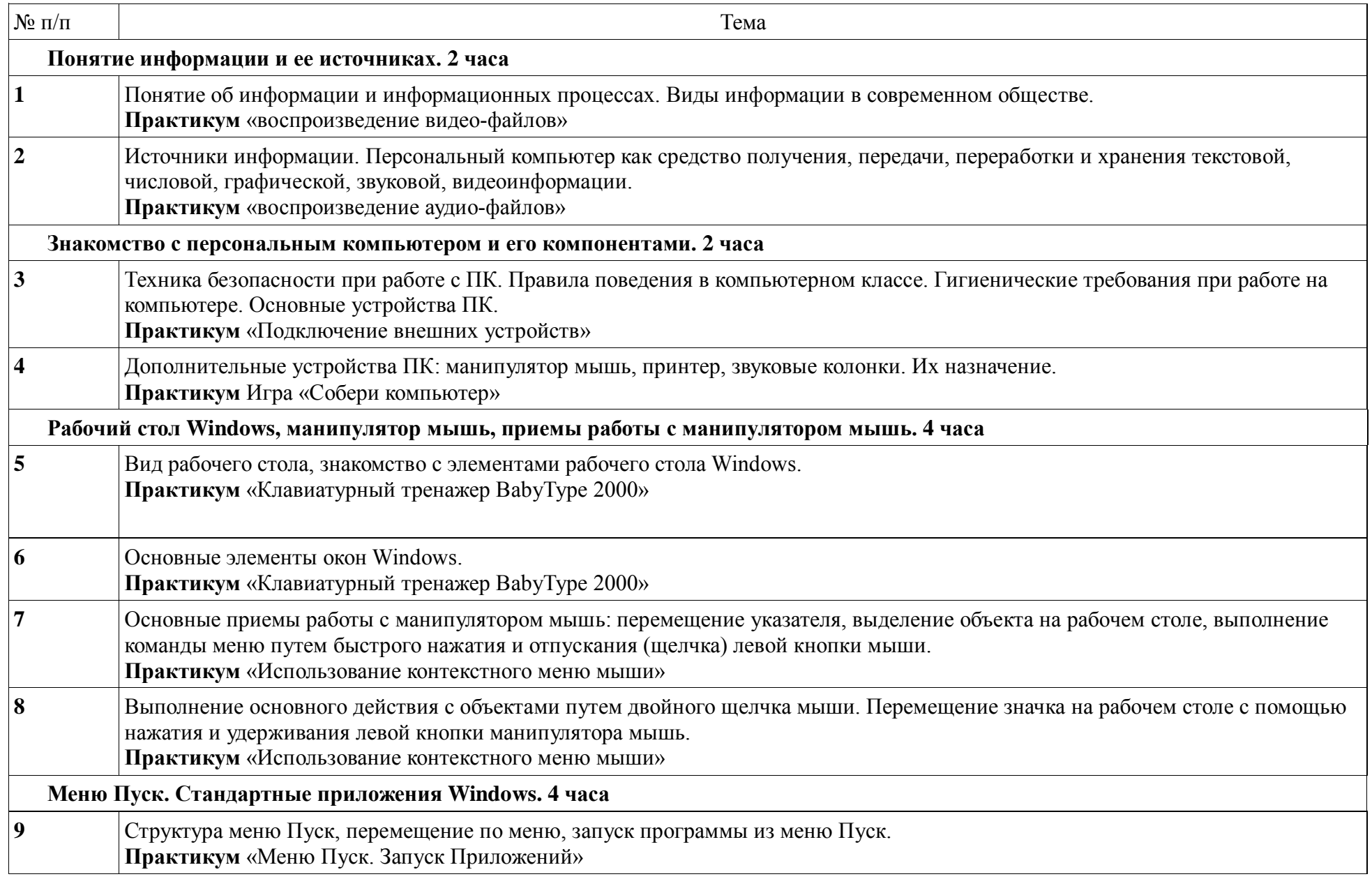

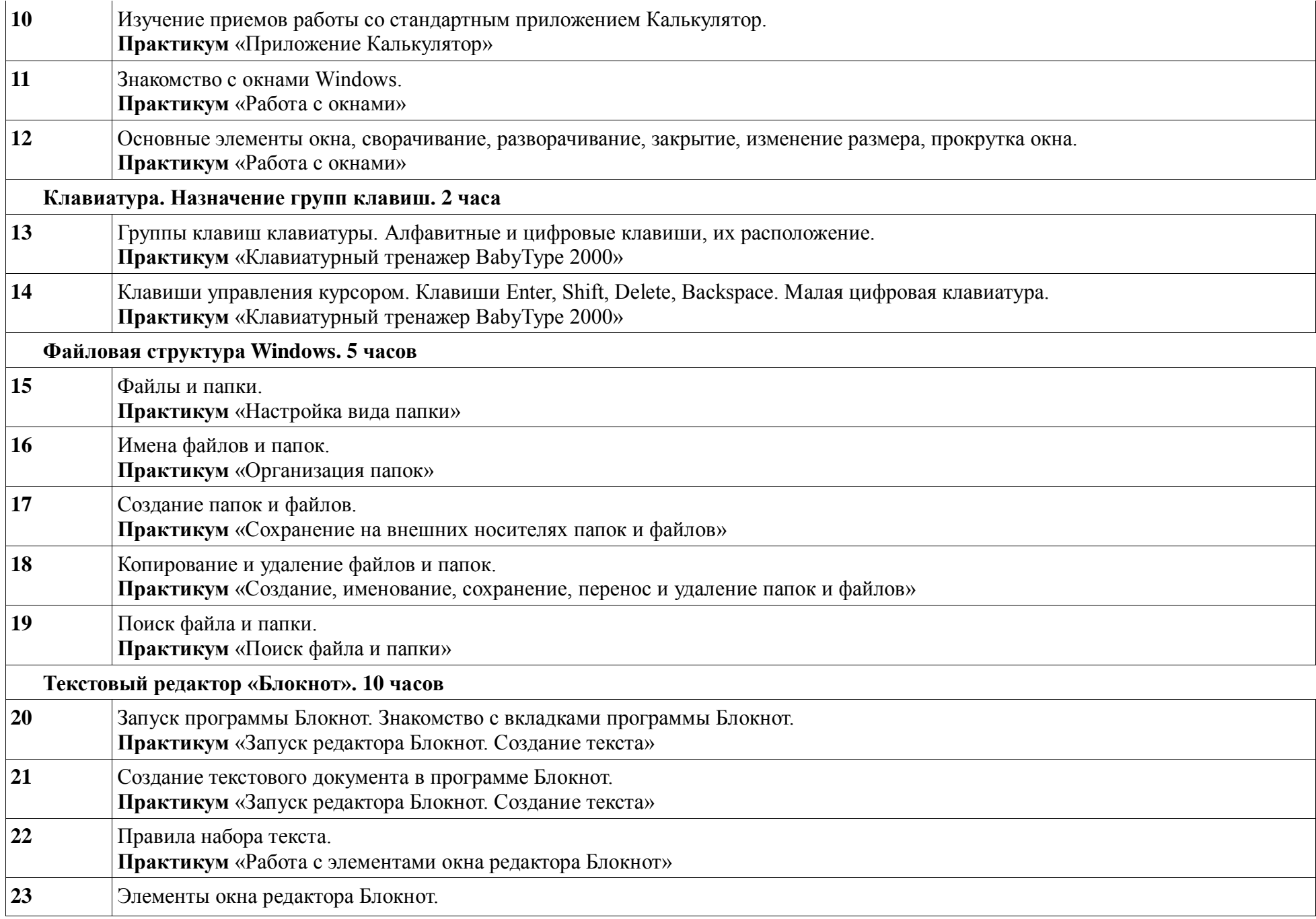

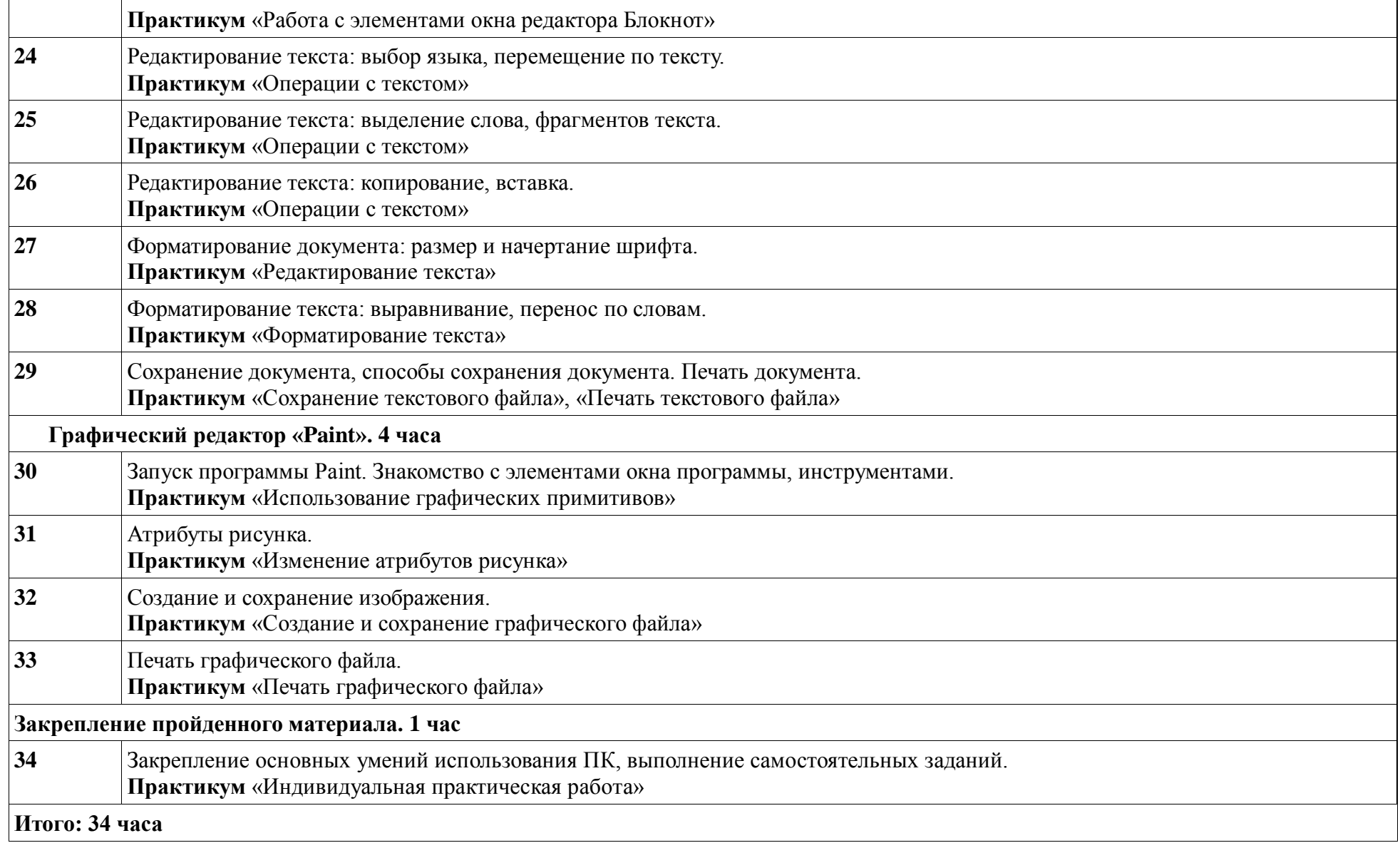

# **Календарно-тематическое планирование по информатике и ИКТ в 9 классе.**

![](_page_8_Picture_489.jpeg)

![](_page_9_Picture_461.jpeg)

![](_page_10_Picture_95.jpeg)

## **Сведения о материально-техническом оснащении учебно-наглядными пособиями и оборудованием.**

Аппаратные средства:

- компьютер;
- проектор;
- принтер;

Программные средства:

- операционная система Windows;
- текстовый редактор MS Word;
- приложение Калькулятор;
- графический редактор Paint:
- $\bullet$  Web –браузер;
- текстовый редактор MSWord.Интернет-ресурсы:

[http://school-collection.edu.ru/ -](http://school-collection.edu.ru/) Единая коллекция цифровых образовательных ресурсов[;http://www.uchportal.ru/load/](http://www.uchportal.ru/load/) - Учительский портал;

[http://pedsovet.su/load/45 -](http://pedsovet.su/load/45) Pedsovet.su Сообщество взаимопомощи учителей; <http://festival.1september.ru/articles/subjects/33> - Фестиваль педагогических идей

«Открытый урок»; http://fcior.edu.r[uhttp://eor.edu.ru -](http://eor.edu.ru/) Федеральный центр информационныхобразовательных ресурсов (ОМC).

Учебно-методическое обеспечение рабочей программы:

Информатика учебник 5 класс Л.Л. Босова, А.Ю.Босова М.: БИНОМ. Лаборатория знаний,2017;

Рабочая тетрадь 5 класс М.: БИНОМ. Лаборатория знаний, 2017;

Информатика и ИКТ. Учебник начального уровня. Под ред. профессора Н.В.Макаровой. СПб.: Питер, 2010

Информатика. 5-11 классы: развёрнутое тематическое планирование авт. - сост. А.М. Горностаева, Н.П. Серова. - Волгоград: Учитель, 2012.

Информатика. Программа для основной школы 5-9 классы. Л.Л. Босова, А.Ю. Босова М.:БИНОМ. Лаборатория знаний, 2015;

Князева Е.В. Применение информационных технологий в специальной (коррекционной)школе VIII вида. Князева Е.В. Коррекционная педагогика. -2009 - № 4 (34)

Материалы авторской мастерской Босовой Л.Л. (metodistdhannel) рлектронной подписью

**МУНИЦИПАЛЬНОЕ БЮДЖЕТНОЕ ОБЩЕОБРАЗОВАТЕЛЬНОЕ УЧРЕЖДЕНИЕ "СРЕДНЯЯ ШКОЛА № 5 ИМЕНИ МАРАЧКОВА АНДРЕЯ ОЛЕГОВИЧА",** Оспищев Валентин Борисович, Директор